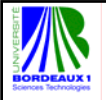

## Master SDRP Réseau Avancé Partie 2: TCP IP

**Philippe Gros** Session 2005-2006

#### **Le modèle Arpanet**

- **1969** Naissance D'ARPANET *(Advanced Research Projet Agency NETwork)*
- **1973** Démonstration d'ARPANET et création de l'IETF
- **1975** UNIX et TCP/IP: définition de TCP par l'IETF
- **1980** Berkeley fournit les versions 4.1 BSD contenant TCP
- **1983** TCP remplace définitivement NCP

**2**

**1996** IPng devenu IPv6 voit le jour

## **3**  $\checkmark$ Le réseau Internet est constitué d'infrastructures de réseau de tous types : • Des réseaux locaux • Des liaisons point à point: RTC, RNIS, LS • Des réseaux à commutation de paquet **Token-Ring**  $\delta$ **Ethernet X.25 FR ATM Le modèle Arpanet Comment IP se situe dans les réseaux ?**

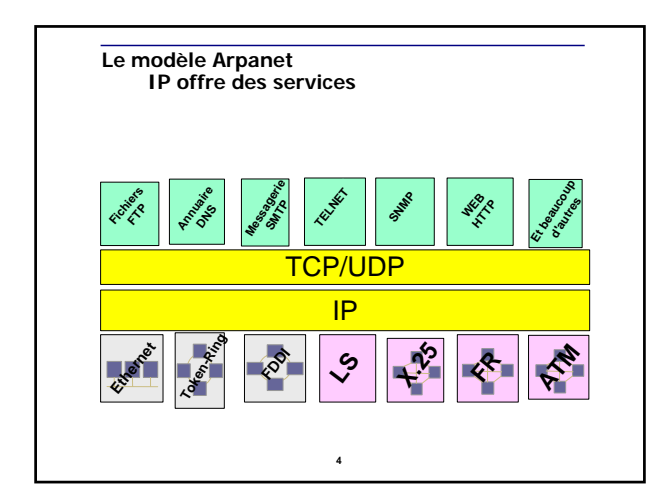

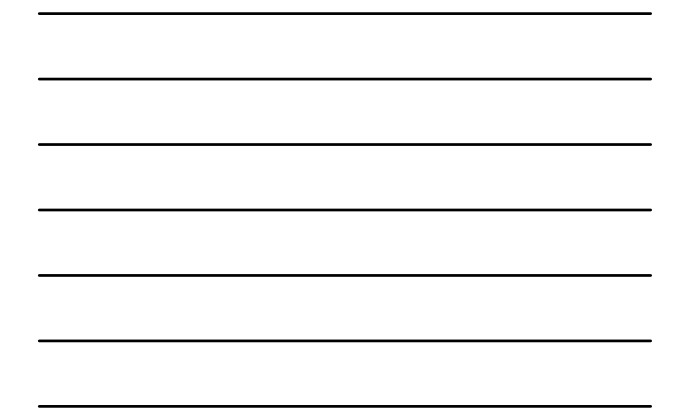

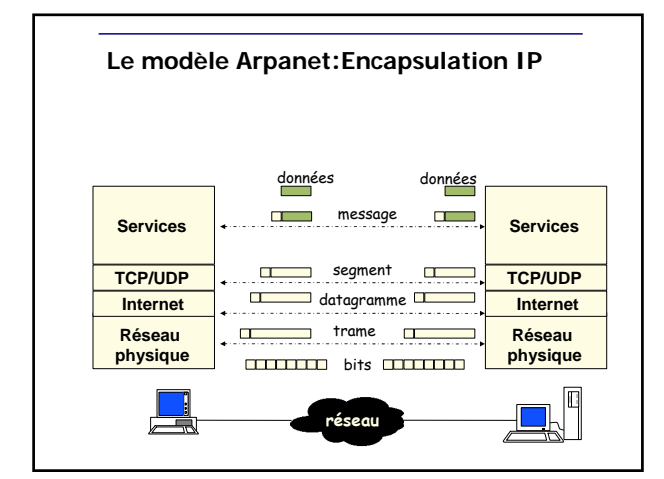

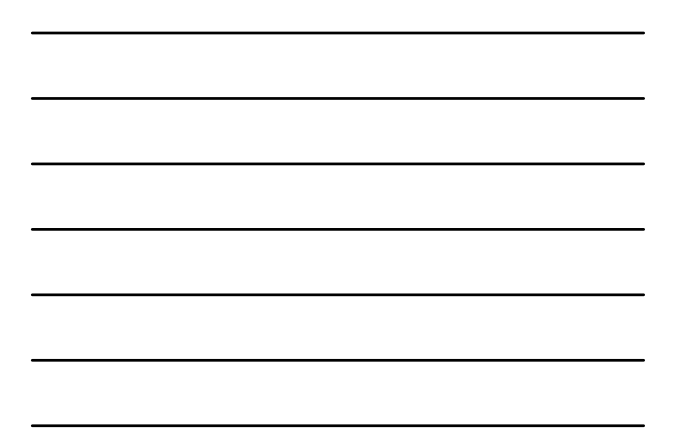

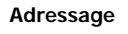

## Adressage public

- Dans le modèle IP
	- Norme RFC 1518
	- Adresses gérées par l'Internic
		- Pour IP v4 : 32 bits d'adresses, soit 4264967296 possibilités (arrive à saturation)
		- Pour IP v6 : 128 bits d'adresses, soit 3.40228237\*10 exp 38 possibilités (10exp12 = 1 trillion)

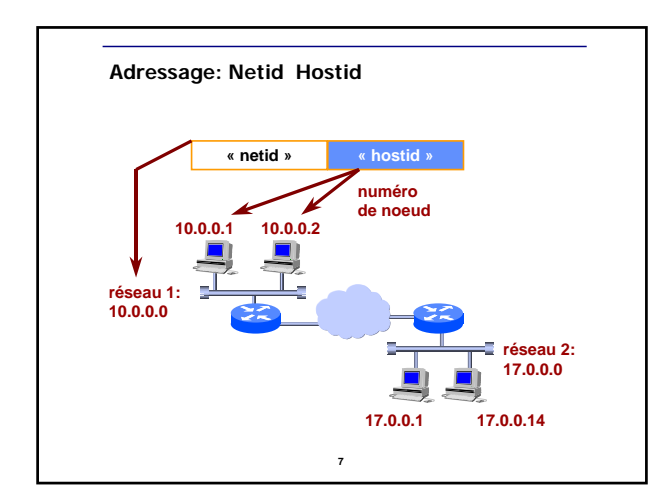

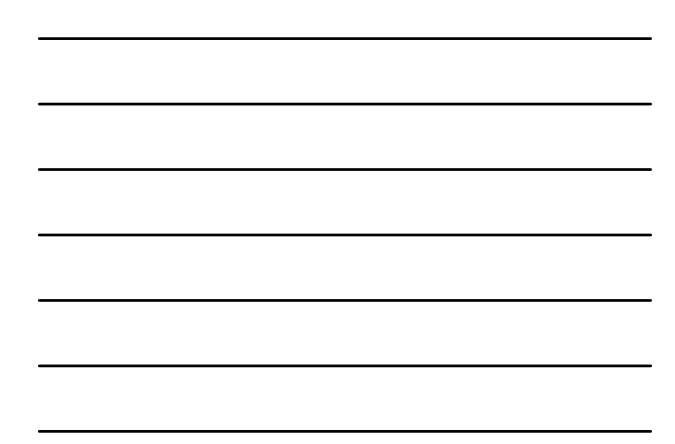

## **Adressage IP V4**

■ Pour IP v4

– 1 adresse = adresse de réseau (préfixe) + adresse de l'hôte (suffixe)

– Adresse décimale pointée

124 . 10 . 45 . 126 01111100 00001010 00101101 01111110

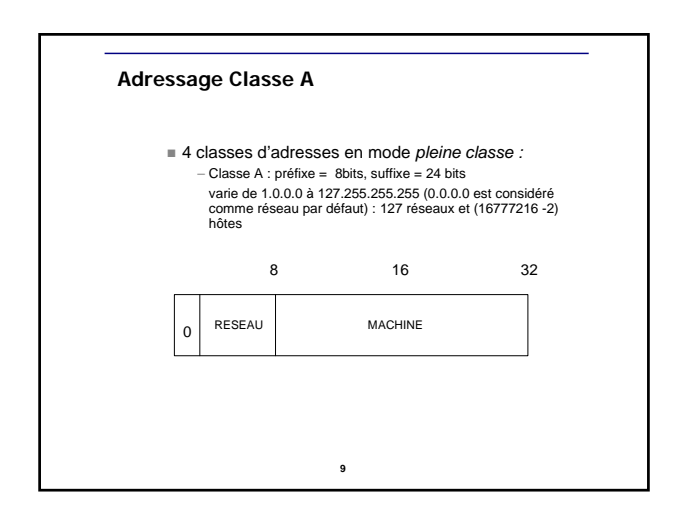

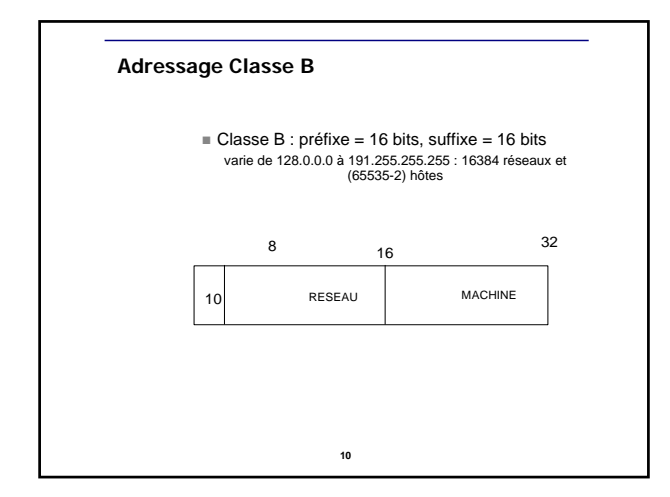

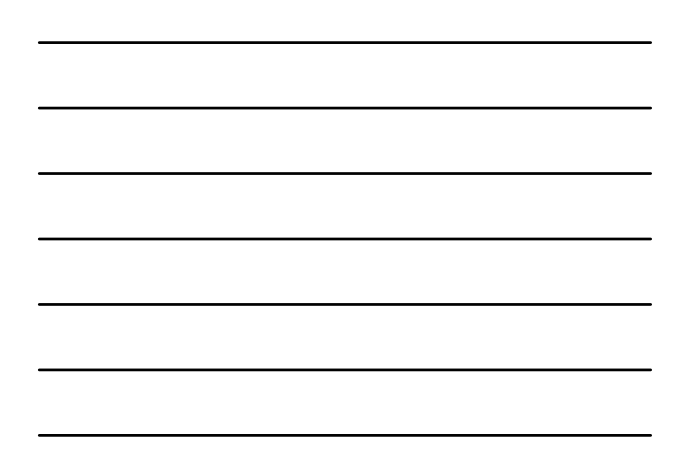

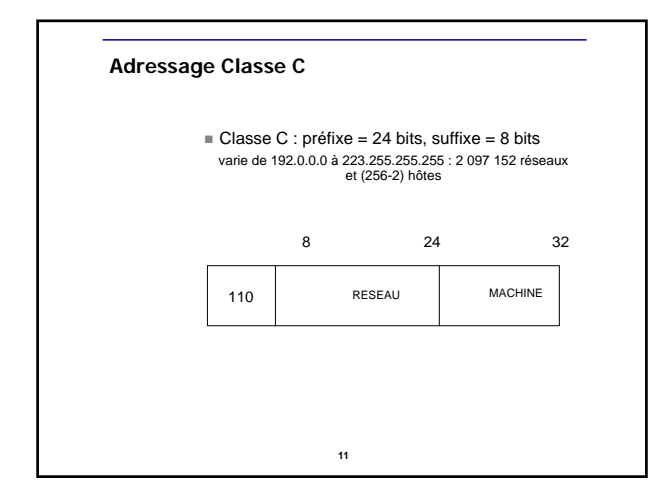

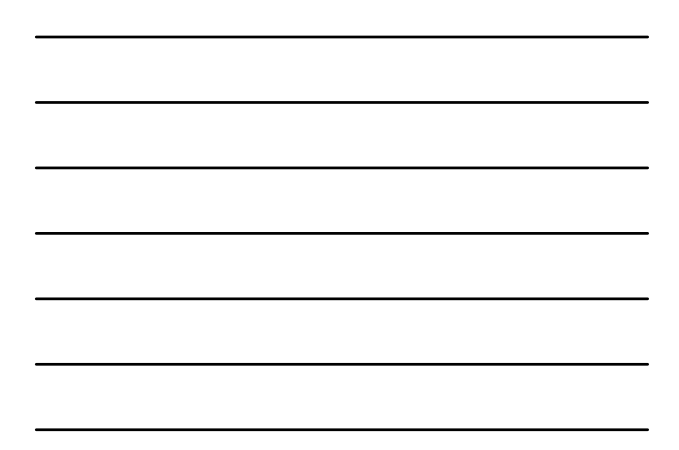

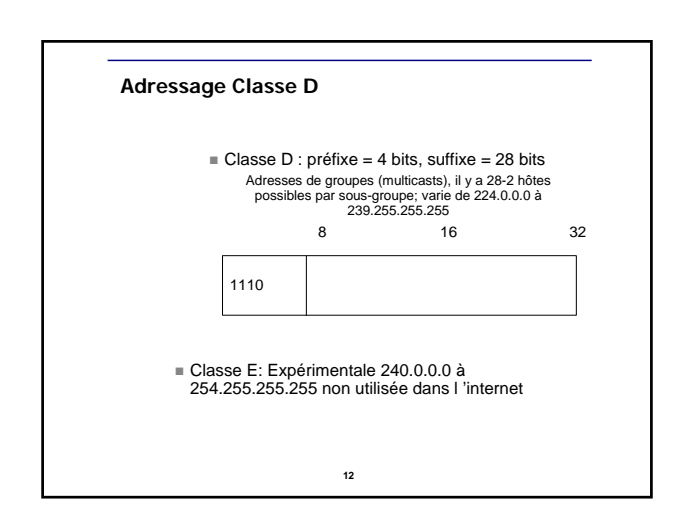

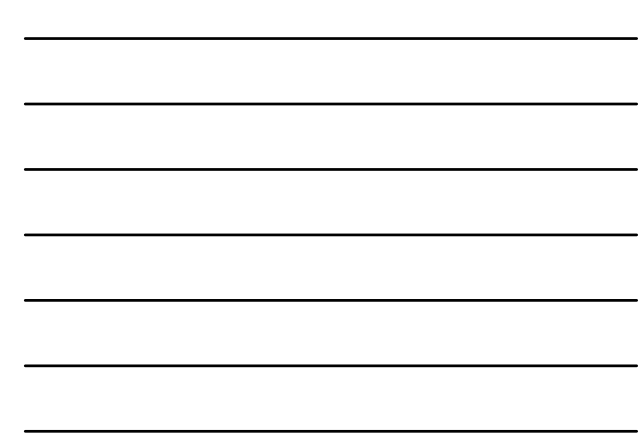

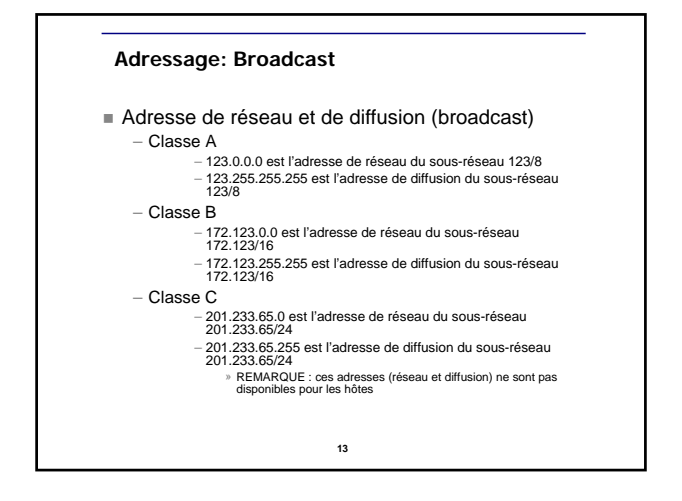

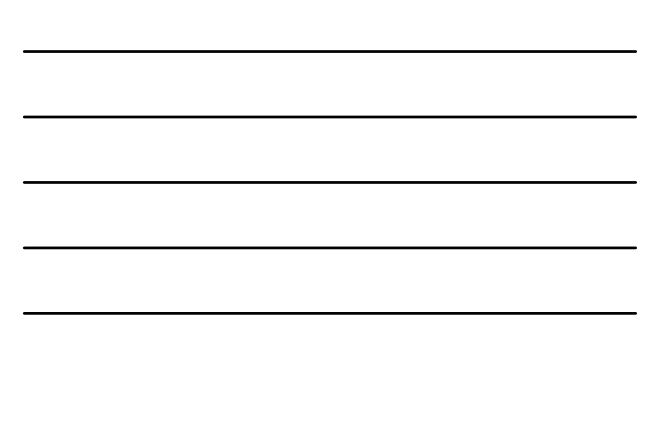

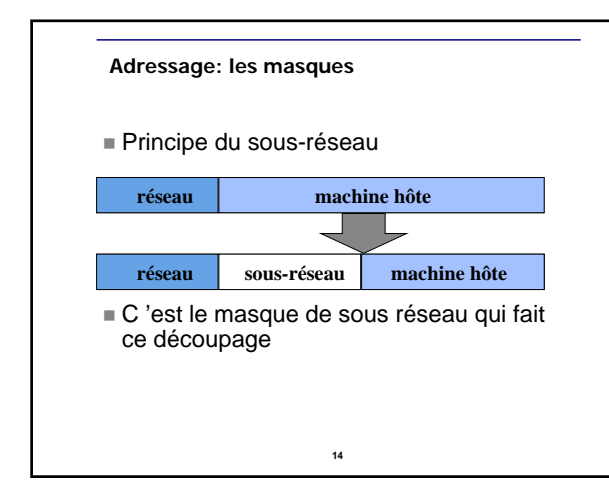

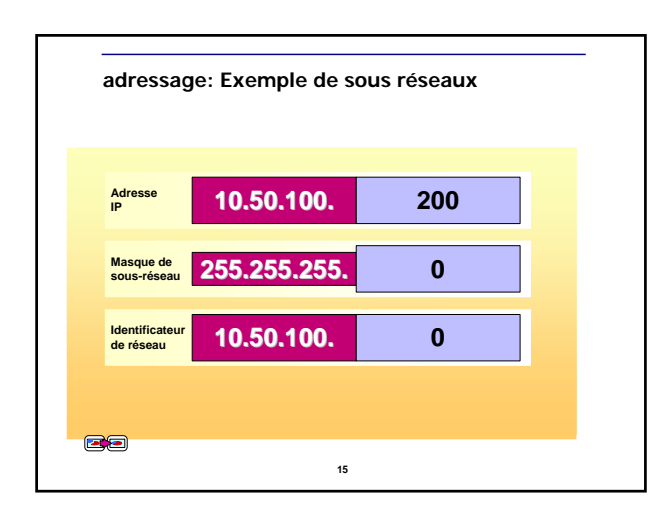

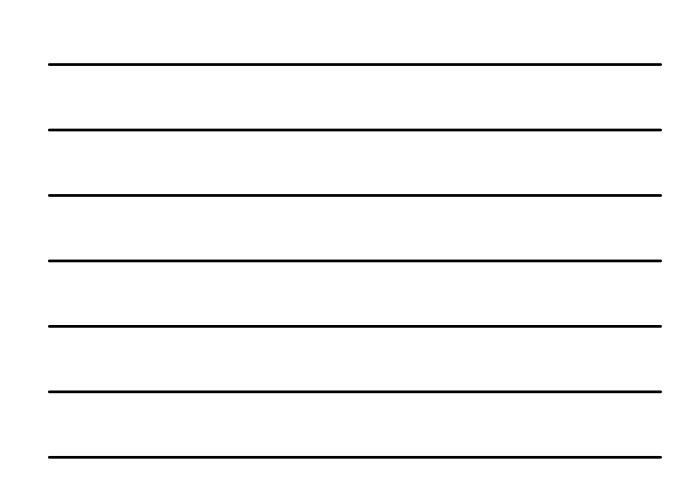

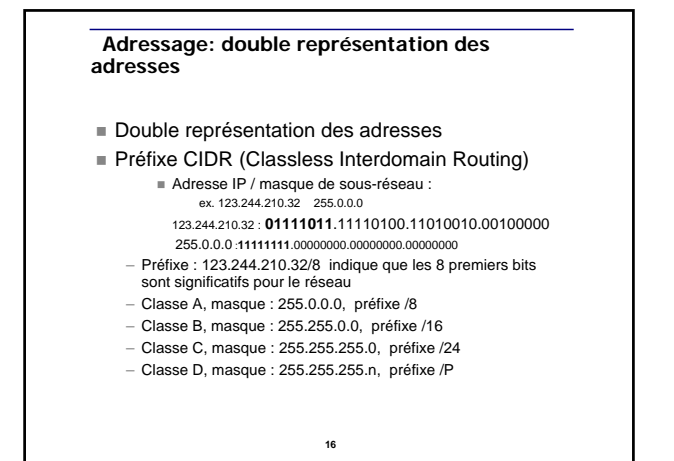

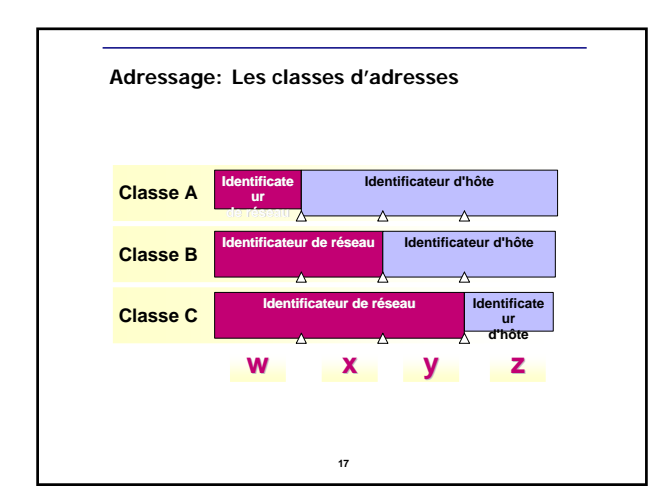

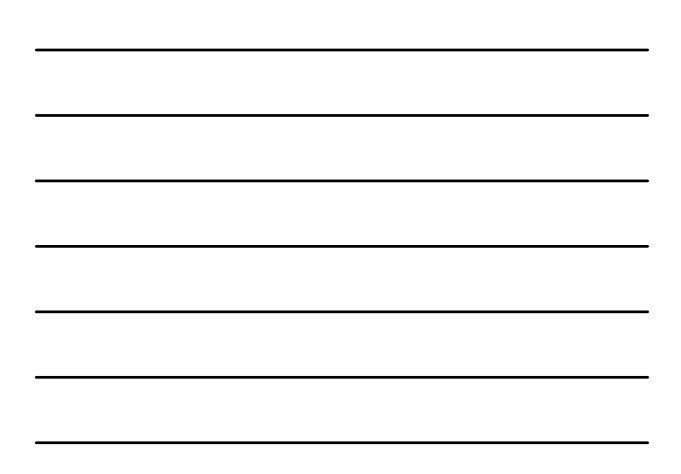

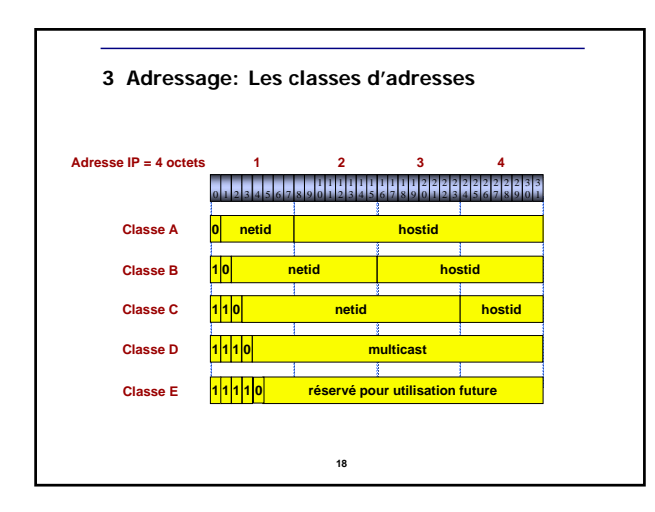

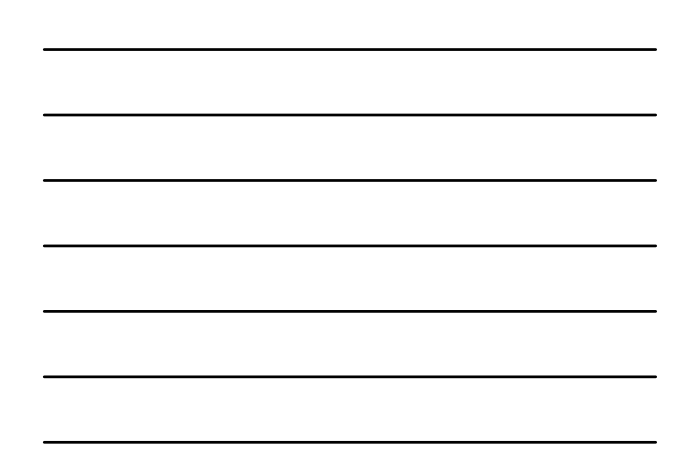

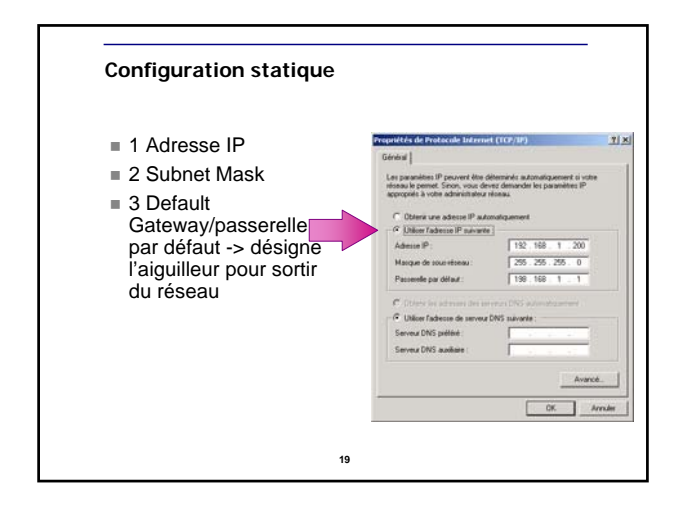

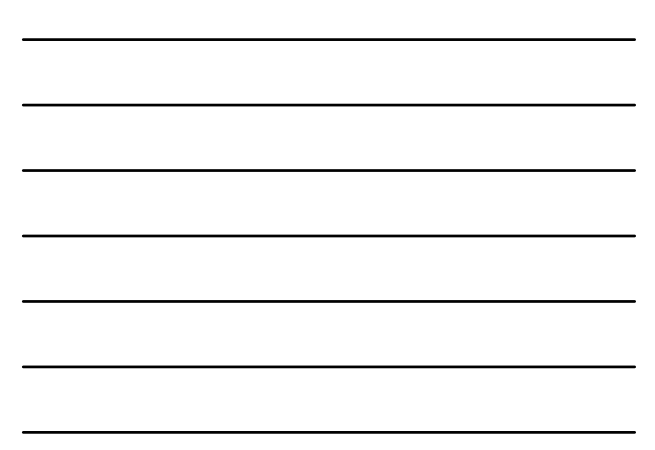

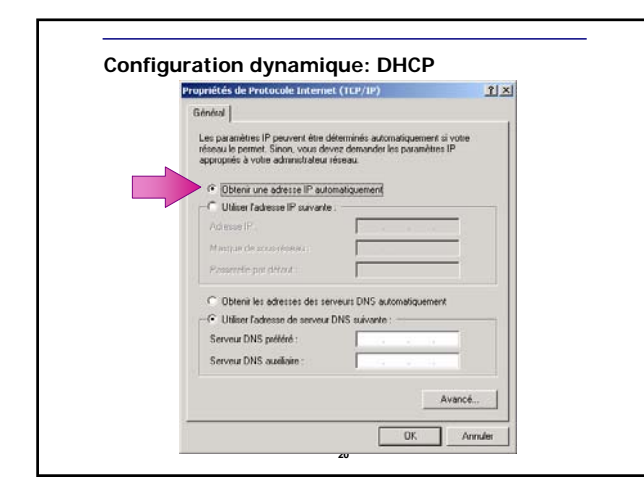

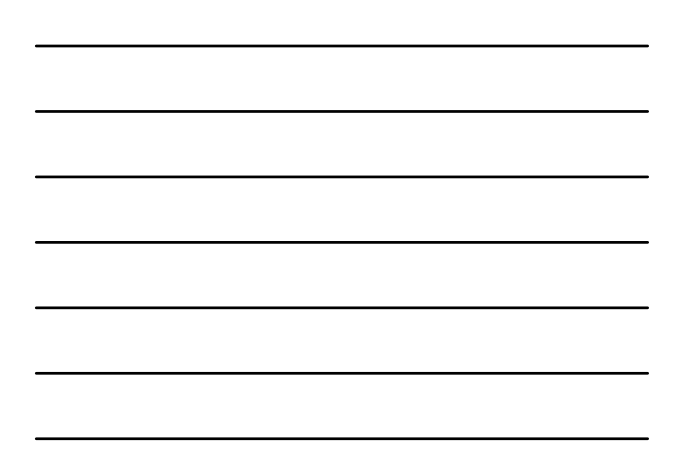

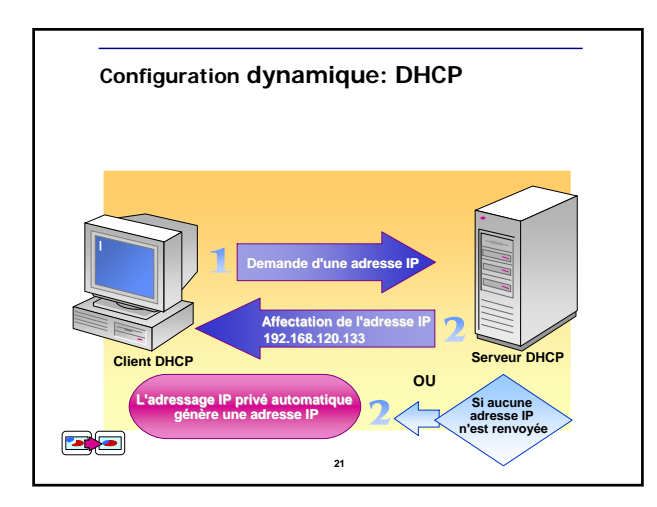

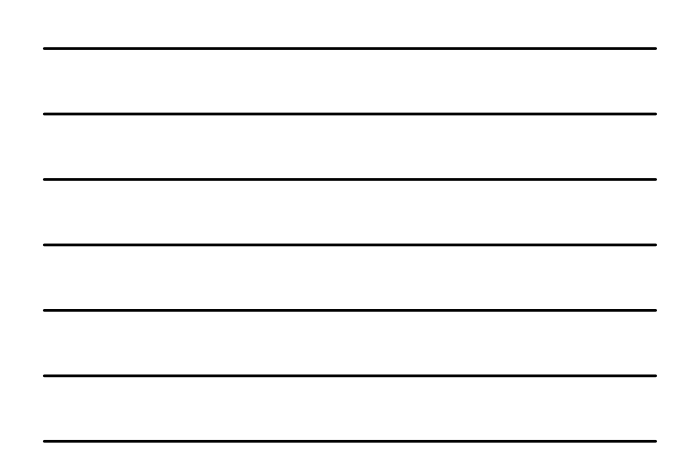

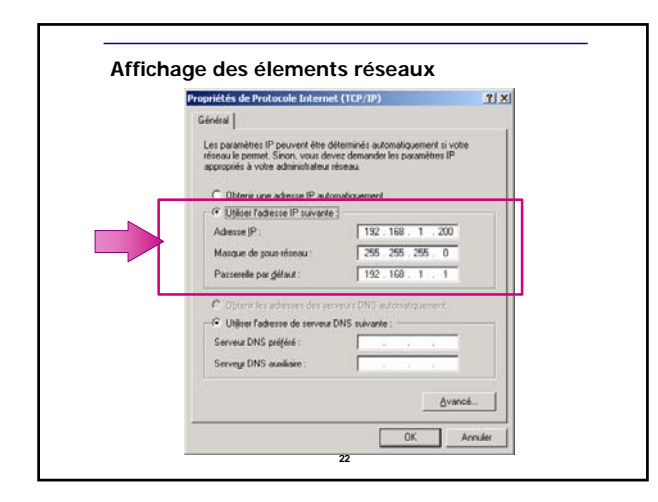

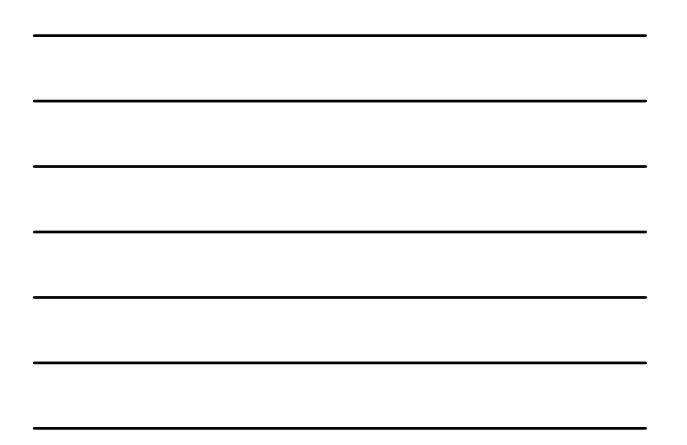

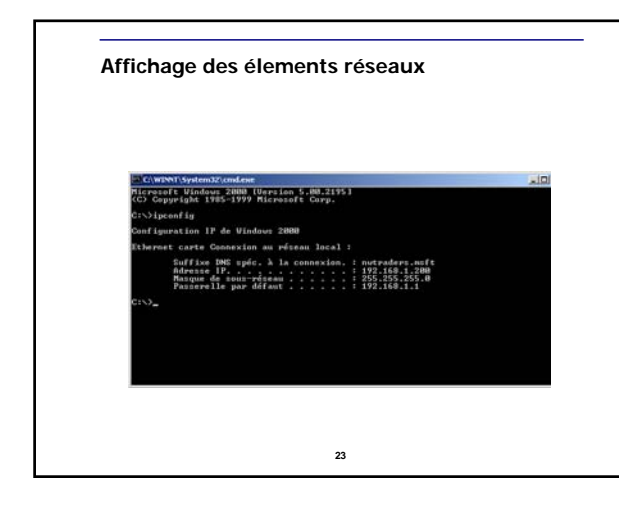

#### **Adressage Exercices**

## *<u></u>* Exercice

– Trouver les classes, préfixes, masque de sous-réseau et adresses de diffusion des adresses suivantes :

- $12.5.124.32$
- $125.23.32.0$
- $173.33.134.15$
- $192.44.156.0$
- 255.233.23.0  $202.233.255.255$ 
	-

## **Adressage VLSM**

- Classless et VLSM *(Variable-Length Subnet Masking)*
	- Il est possible de prendre des préfixes non standards afin d'optimiser la répartition des adresses. Cette méthode permet de segmenter les plages d'adresses des classes A, B et C.

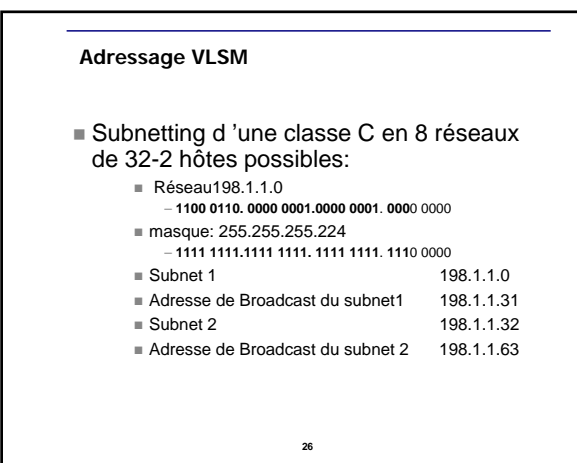

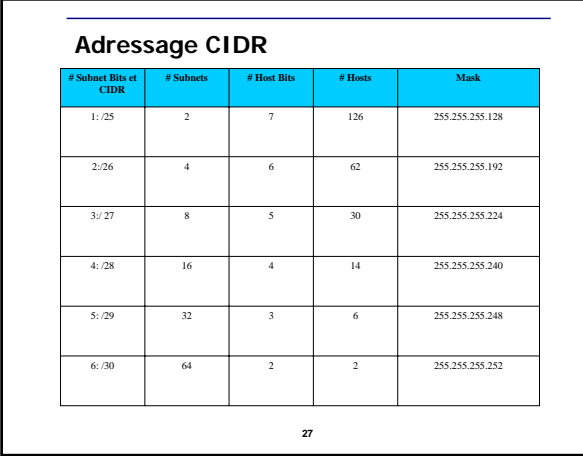

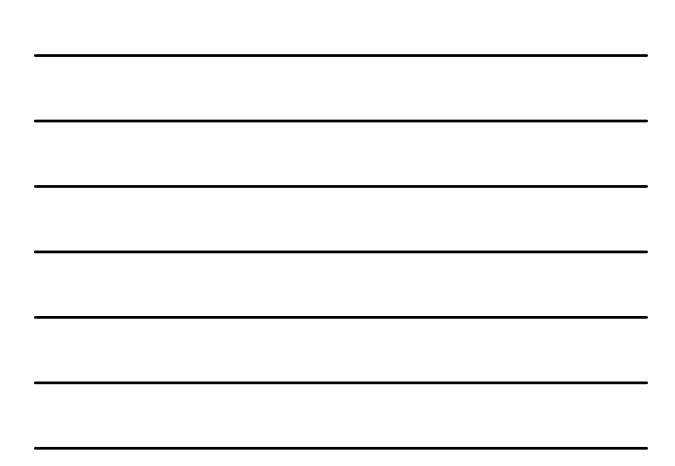

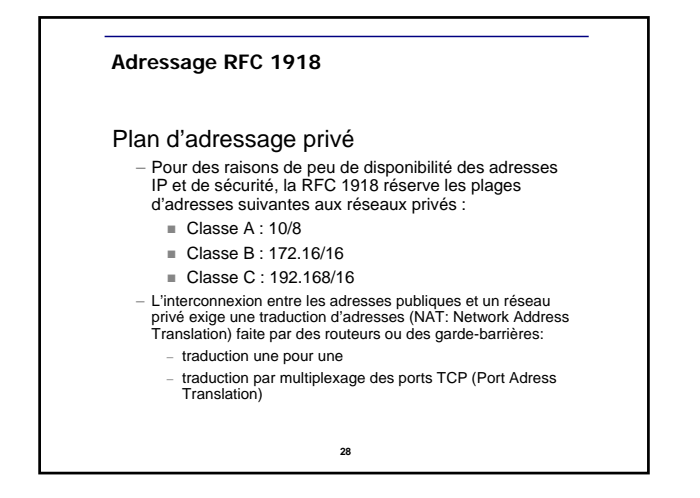

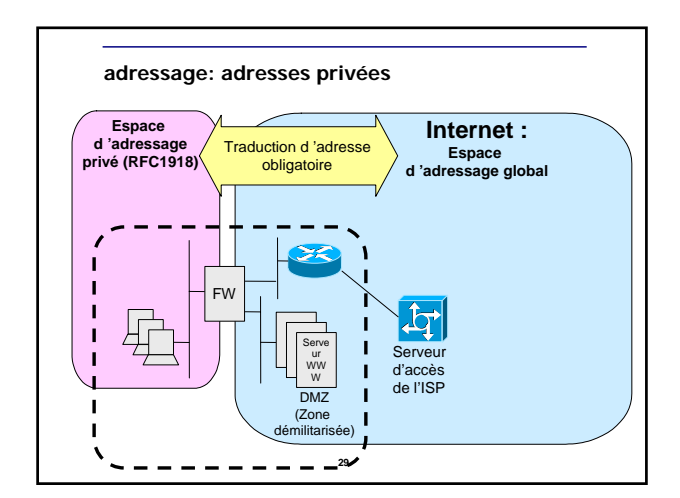

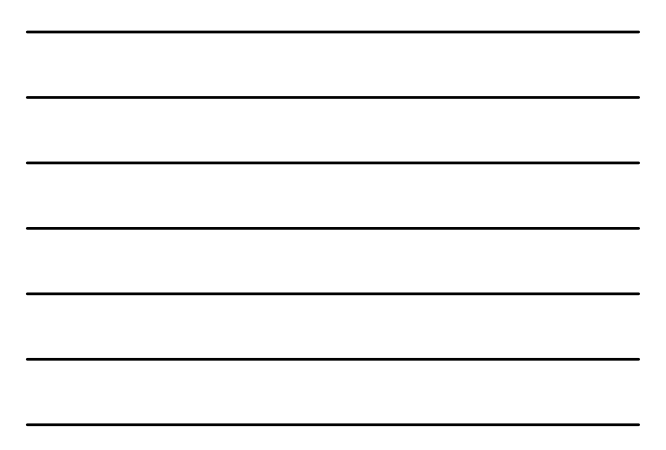

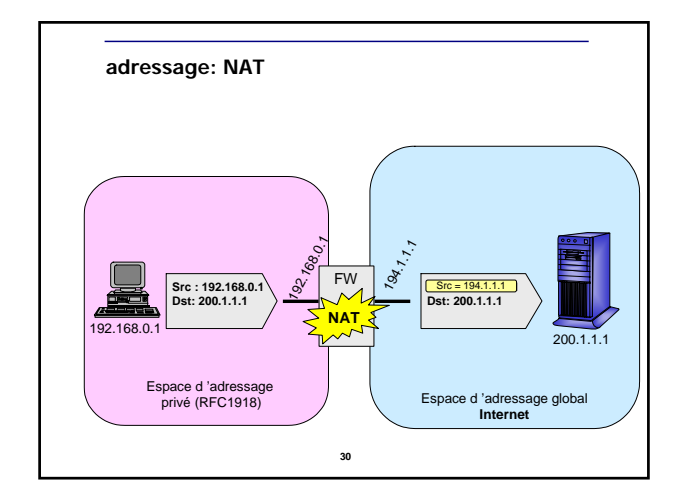

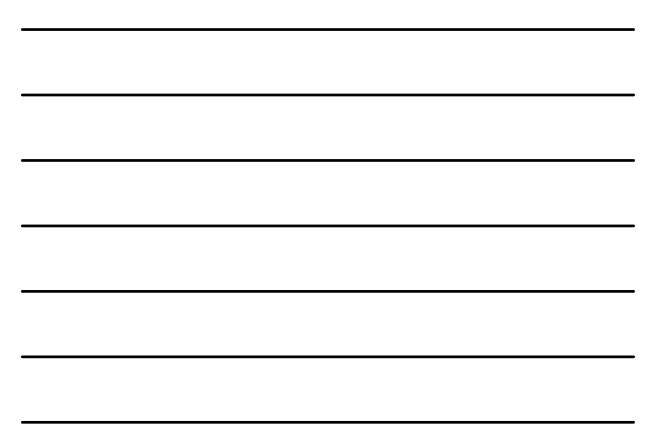

## **Routage**

## Cinématique

- Dans chaque hôte, il y a une table de routage avec l'adresse IP, le masque de sous-réseau et une passerelle par défaut
- Chaque routeur construit dynamiquement le plan du réseau avec toutes les adresses des sous-réseaux et le chemin pour les atteindre

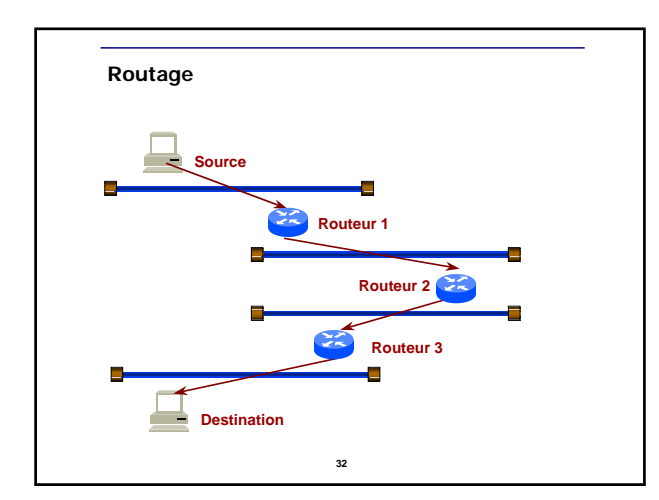

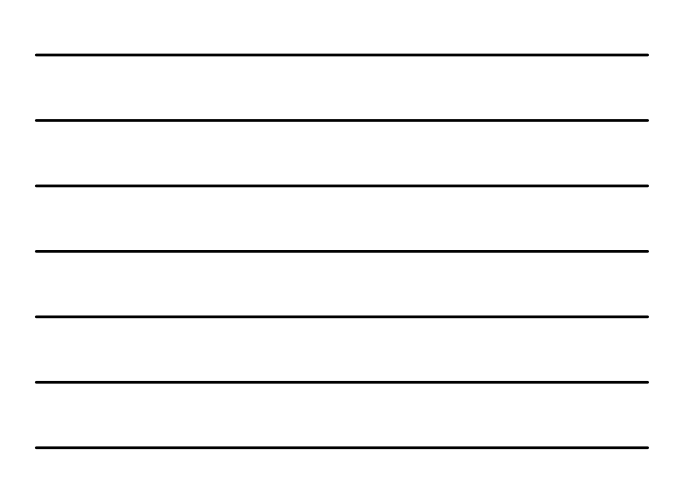

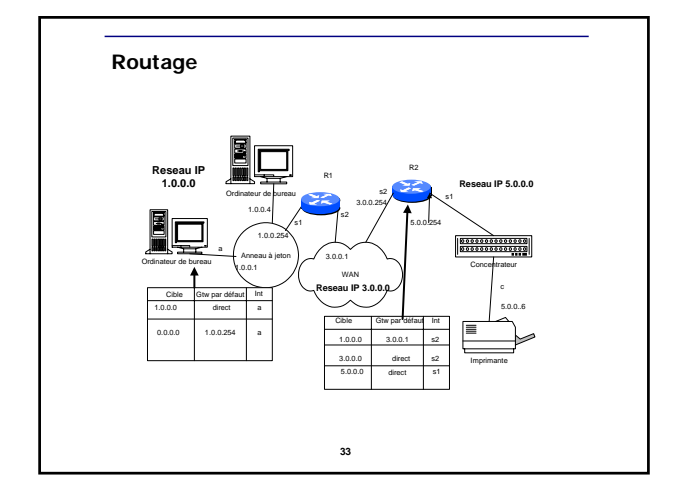

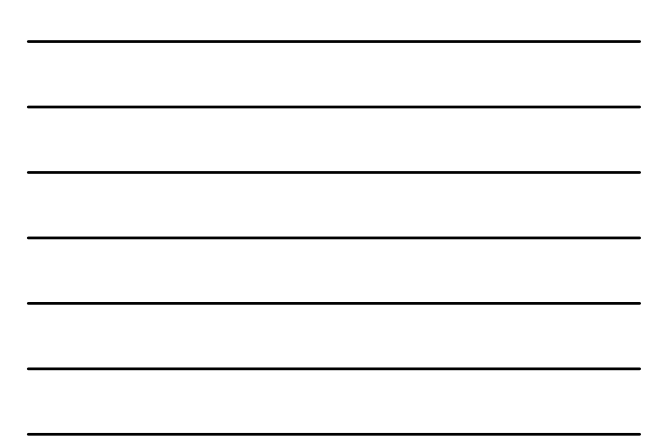

#### **Routage Exercice**

### Exercice

– Trouver la table de routage du routeur R1 et de la carte réseau de l'imprimante

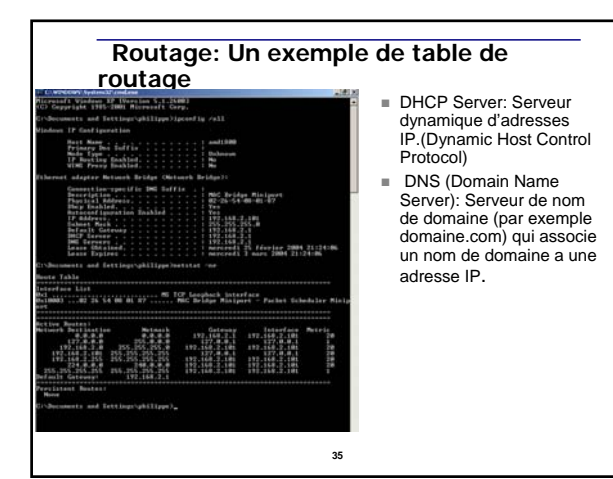

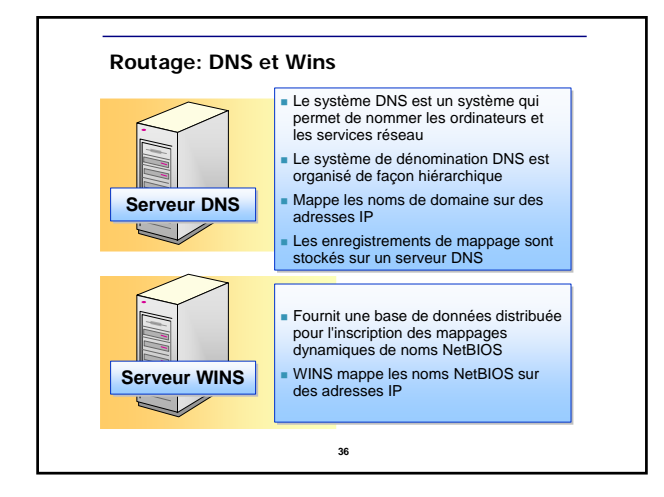

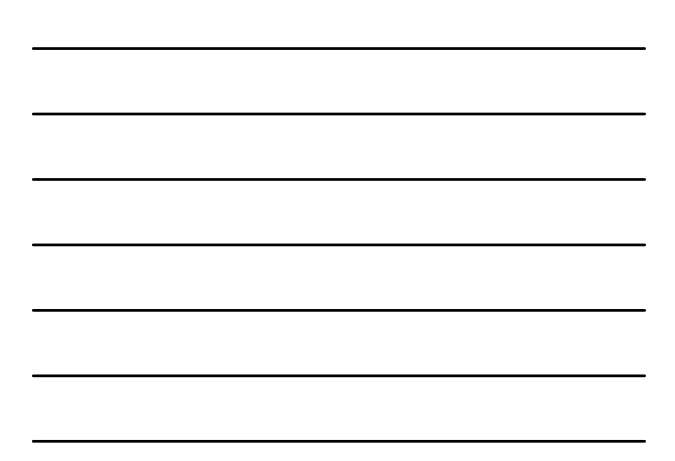

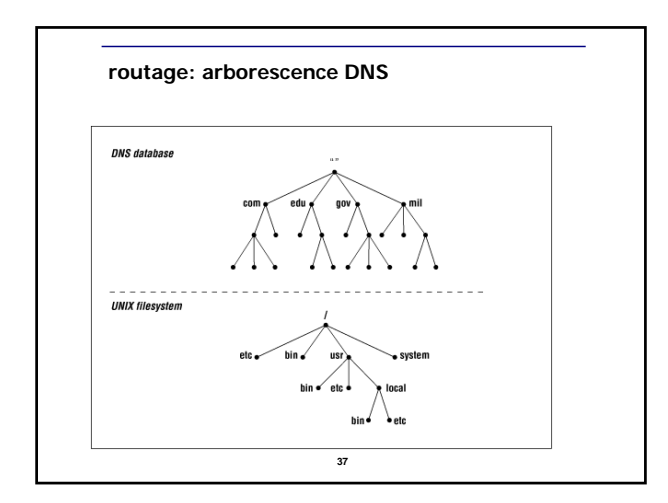

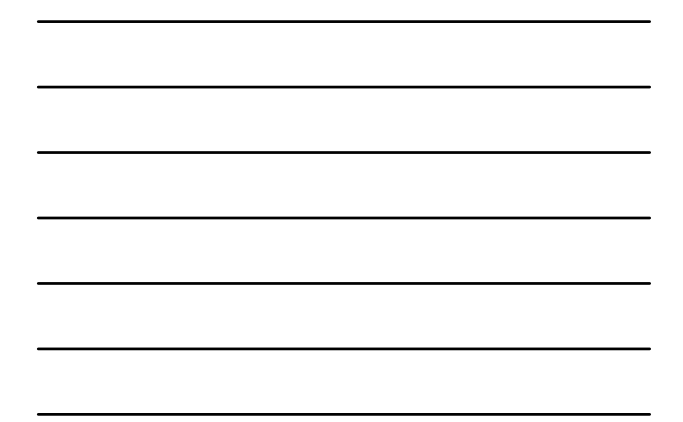

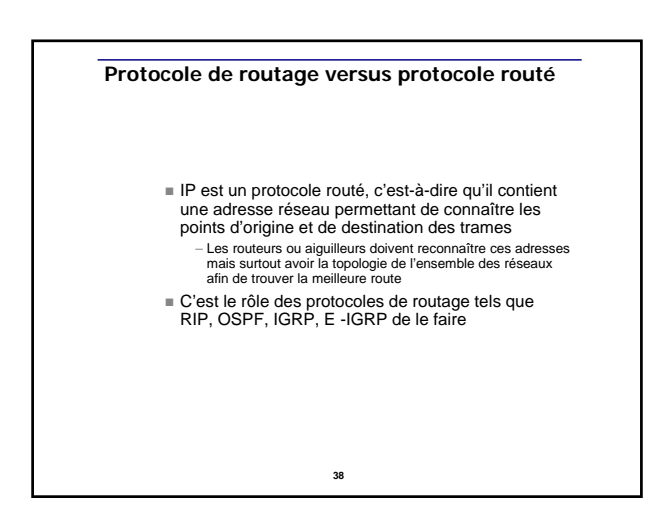

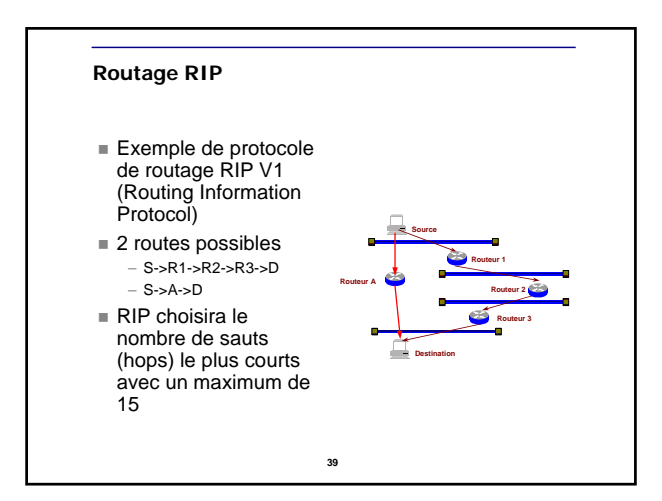

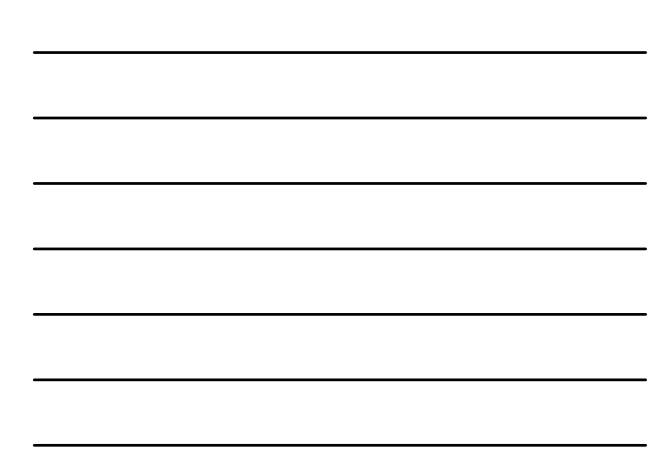

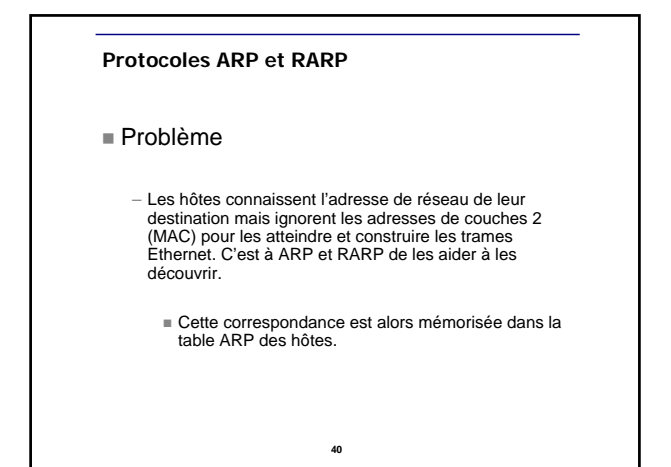

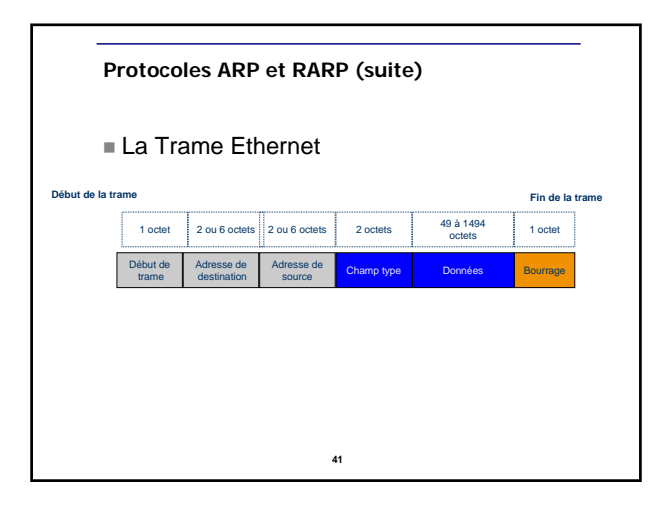

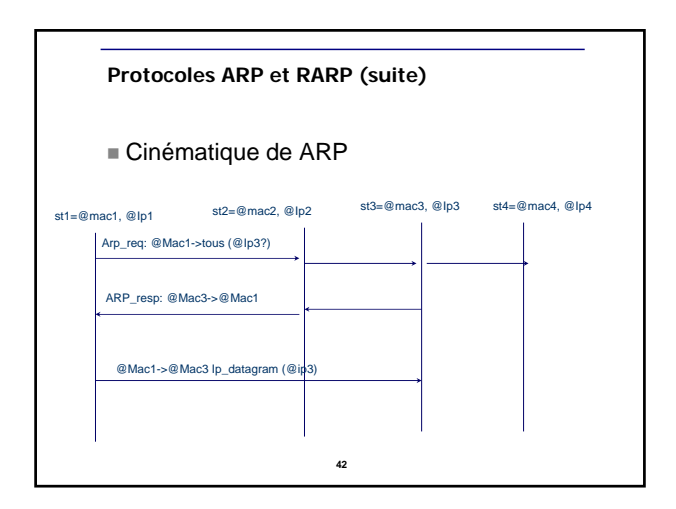

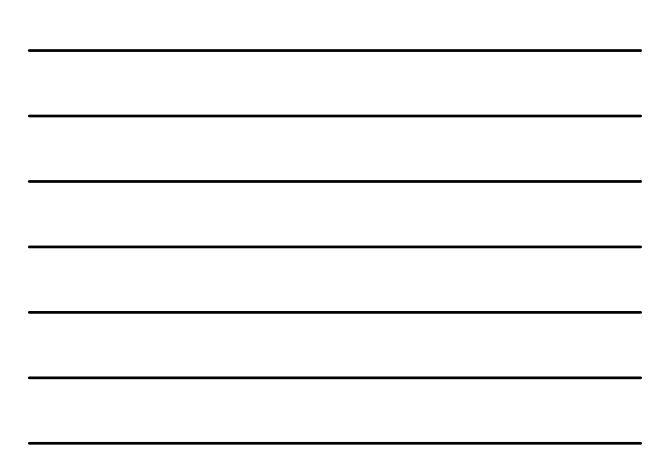

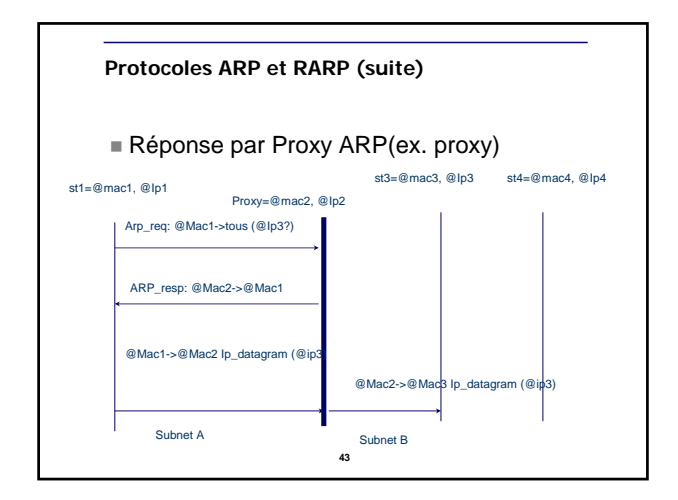

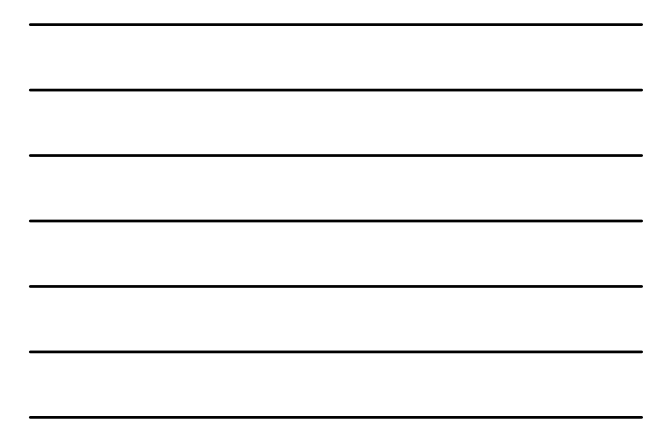

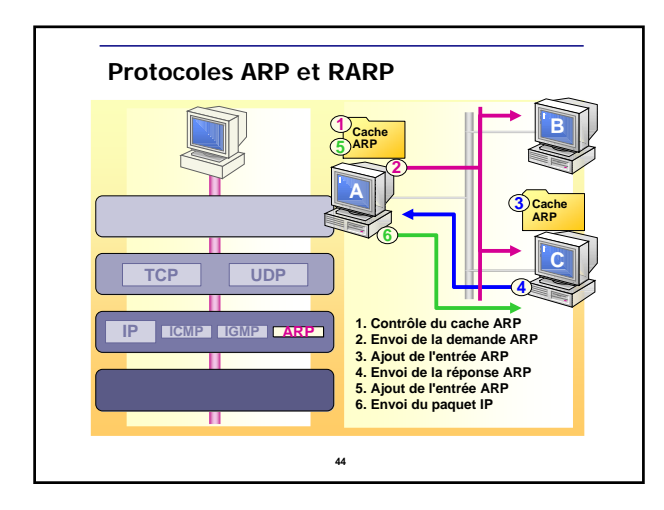

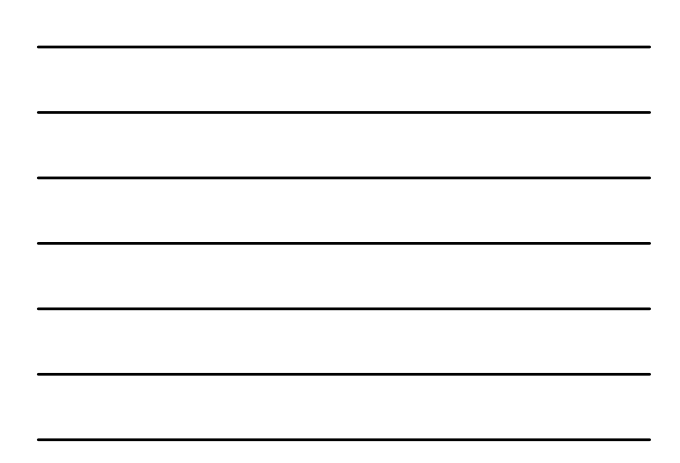

#### **Protocoles IP et ICMP**

 IP sert à interconnecter des réseaux indépendants – Caractéristiques

- possibilité de segmentation et de réassemblage
- mode datagramme sans garantie d'acheminement et de séquencement
- Détection d'erreurs mais pas de correction
- 
- Contrôle de flux (limité), destruction des datagrammes en cas de manque de ressource dans les noeuds ou si durée de vie trop longue
- Possibilité de connaître les chemins suivis et de choisir un chemin particulier
- Possibilité de donner des niveaux de priorité aux datagrammes

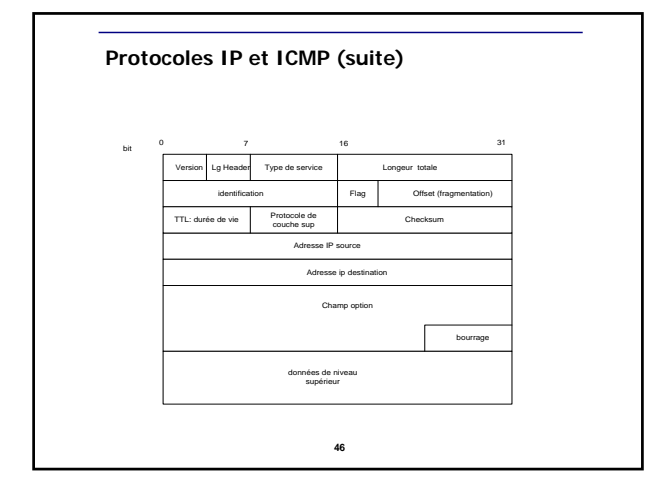

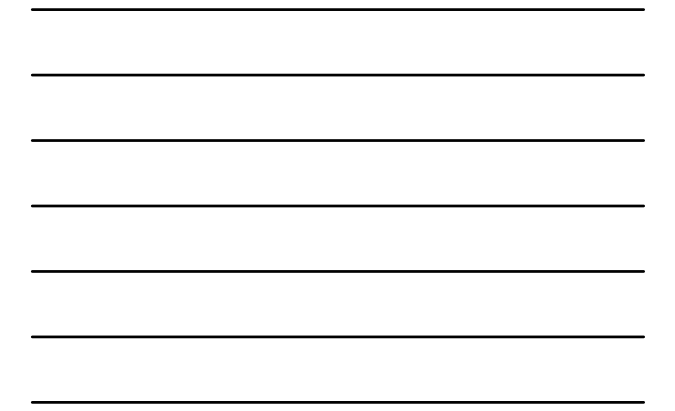

#### **Protocoles IP et ICMP (suite)**

#### Quelques champs importants

- Type de service donne la priorité
- Longueur totale donne la longueur du datagramme courant – Champs identification et offset servent aux réassemblages en cas de fragmentation
- 
- TTL : de 0 à 255, incrémenté de 1 à chaque passage de routeur. Si TTL= 255, destruction du datagramme
- Champ protocole : ex. 0x01 ICMP, 0x06 TCP, 0x11 UDP
- Checksum uniquement sur l'en-tête IP
- Champ option permet de donner des précisions aux routeurs ou hosts, ex. sécurité, chemin obligatoire, demande de trace, mesure et maintenance

**47**

## **Protocoles IP et ICMP (suite)**

- 
- **Flags (3 bits)**<br>
 Bit 0: réservé, doit être laissé à zéro<br>
 Bit 1: (AF) 0 = Fragmentation possible, 1 = Non fractionnable.<br>
 Bit 2: (DF) 0 = Dernier fragment, 1 = Fragment intermédiaire.<br>
1 | A | D | F | F |<br>
1 | D |
	-
	-

Décalage fragment

- Position de ce fragment relatif au début du datagramme original
- 

TTL – *Time To Live*. Compteur décrémenté par chaque aiguilleur traversé

- Protocole Type de protocole dans le datagramme IP
	- **48**

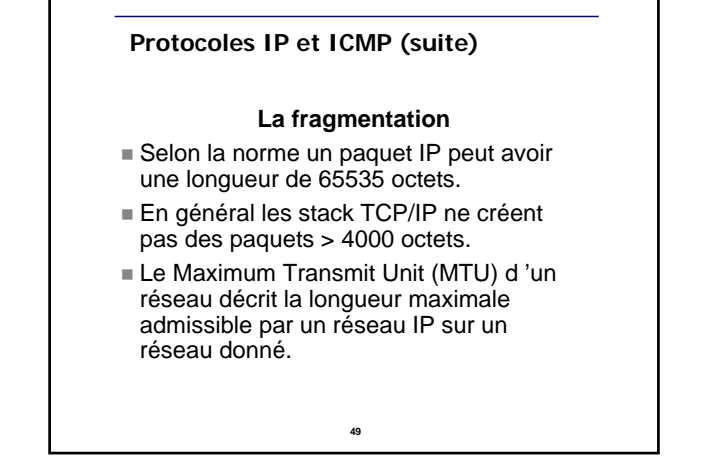

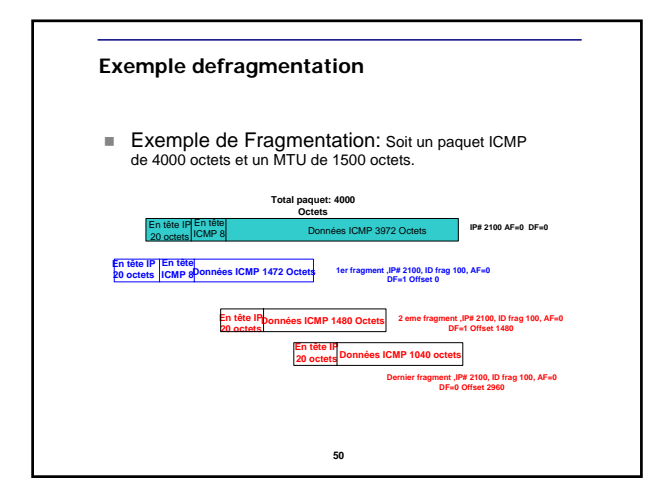

#### **Protocoles IP et ICMP (suite)**

- ICMP est encapsulé dans IP et sert à gérer le réseau
- Il est principalement utilisé par les aiguilleurs et certains hôtes
	- Gestion d'écho : Ping : ICMP\_ECHO\_REQ ---> ICMP\_ECHO\_RESP. ( exemple ping 192.0.0.1)
	-
	- Message d'erreur : ICMP\_UNREACHABLE\_DEST (réseau, hôte, protocole, port, fragmentation impossible, échec du source routing)
	- Contrôle de flux : ICMP\_SOURCE\_QUENCH
	- Redirection : ICMP\_REDIRECT: signifie à un hôte qu'un chemin est plus approprié
	- Time-out : ICMP\_TIME\_OUT : ex. TTL atteint

#### **Protocoles IP et ICMP (suite)**

- $ICMP$  (suite)
	- Erreur d'en-tête : ICMP\_HEADER\_ERROR
	- Gestion des horloges : ICMP\_CLOCK\_REQ et ICMP\_CLOCK\_RESP
	- Récupération de l'adresse de réseau par un hôte (comme RARP) : ICMP\_INF\_REQ, ICMP\_INF\_RESP
	-
	- Récupération du masque de réseau : ICMP\_MASK\_REQ, ICMP\_MASK\_RESP

**52**

#### **UDP (User Datagram Protocol)**

- UDP met en relation des processus entre 2 hôtes (communication inter-processus)
	- Caractéristiques
		- mode non connecté
		- pas de segmentation et reséquencement
		- détection d'erreurs, pas de correction
		- $\equiv$  full-duplex
		- pas de contrôle de flux
		- Un seul type de datagramme existe : UDP\_DATA

**53**

### **UDP et TCP (suite)**

#### UDP (suite)

- Certains services sont référencés par des numéros de ports réservés appelés «*Well Known Ports»*
	- $\equiv$  echo 7/udp<br> $\equiv$  time 37/udp
		- 37/udp
	- $t$  tftp 69/udp
	- $\equiv$  sunrpc 111/udp<br> $\equiv$  who 513/udp
		- $513/udp$ <br> $514/udp$
	- $\equiv$  syslog
- Pour les services non référencés, il y a une attribution dynamique d'un numéro de port
- Sert pour des services non vitaux comme la gestion (SNMP), la journalisation, BOOTP, DHCP
	-

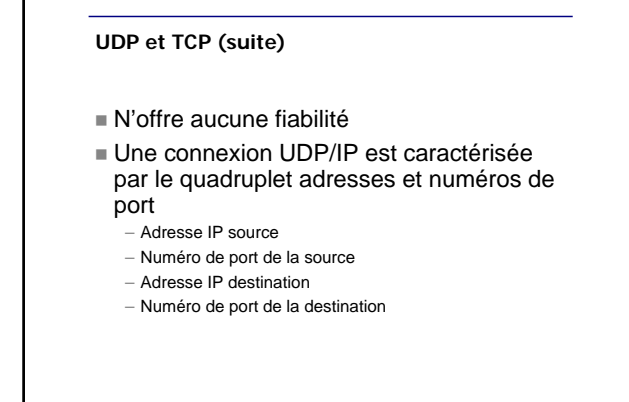

**55**

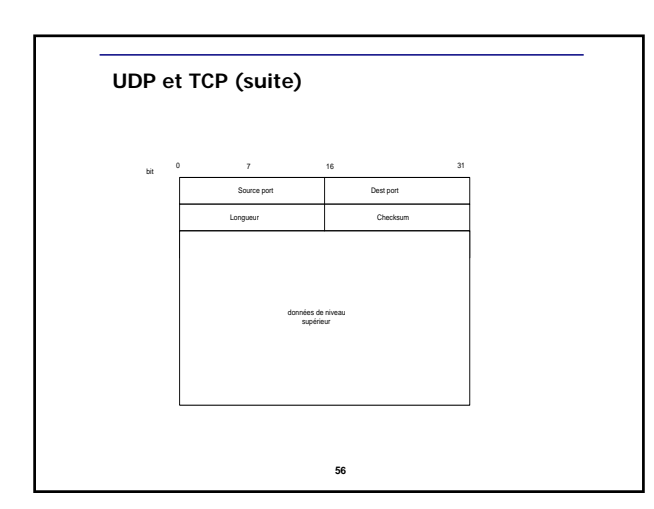

## **UDP et TCP (suite)**

- Port source
- Port destination
- Longueur – longueur de l'en-tête UDP + les données
- Somme de contrôle – effectuée sur l'en-tête UDP et les données

#### **UDP et TCP (suite)**

## 7.2 TCP *(Transmission Control Protocol)*

 Il permet d'assurer une transmission fiable des données et notamment de résoudre les problèmes non traités par les couches inférieures (erreurs, congestion)

– Caractéristiques ■ Mode connecté

- Transport orienté octet
- 
- Segmentation et reséquencement des données  $F =$ Full-duplex
- Détection d'erreurs
- Contrôle de flux de bout en bout

**58**

#### **UDP et TCP (suite)** TCP (suite) Utilise également la notion de port de «Well Known Ports» – Exemples echo 7/tcp<br>systat 11/tcp  $\equiv$  systat  $\equiv$  11/tcp<br> $\equiv$  ftp-data 20/tcp  $f(t)$  ftp-data  $21/1$ cp  $\equiv$  telnet ■ telnet  $23$ /tcp<br>■ smtp  $25$ /tcp<br>■ x400  $103$ /tc 103/tcp<br>144/tcp  $n$ ews

login 513/tcp

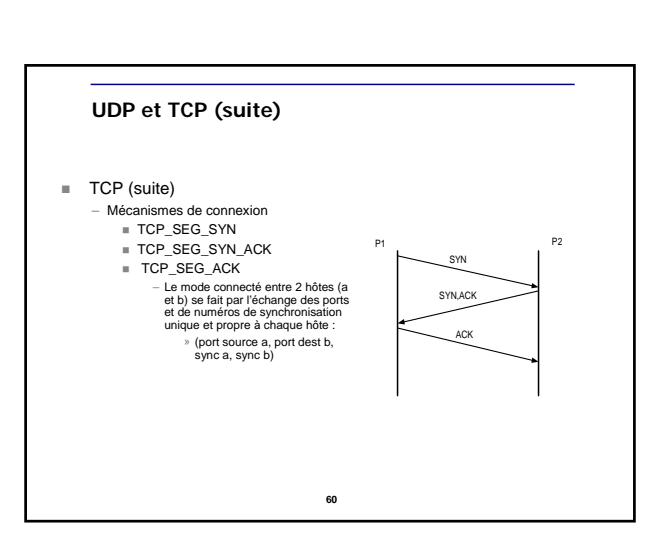

## **UDP et TCP (suite)**

- **Protocole avec connexion**
- Un circuit doit être établi avant la transmission de données

**61**

 Une connexion TCP/IP est caractérisée par un quadruplet

## **UDP et TCP (suite)**

#### Numéro de séquence

- Identifie un flux de données
- Nombre aléatoire initialement et incrémentation à chaque transmission

**62**

- Numéro d'accusé (*acknowledgment*)
	- Utilisé lorsqu'une connexion est établie.

## **UDP et TCP (suite)**

#### Drapeaux

- URG champ pointeur urgent est valide
- ACK
- drapeau d'accusé de réception
- PSH
- pousse les données vers l'application en priorité
- RST ré-initialisation de la connexion
- SYN
- synchronise les numéros de séquence
- FIN
	- **63** termine la transmission

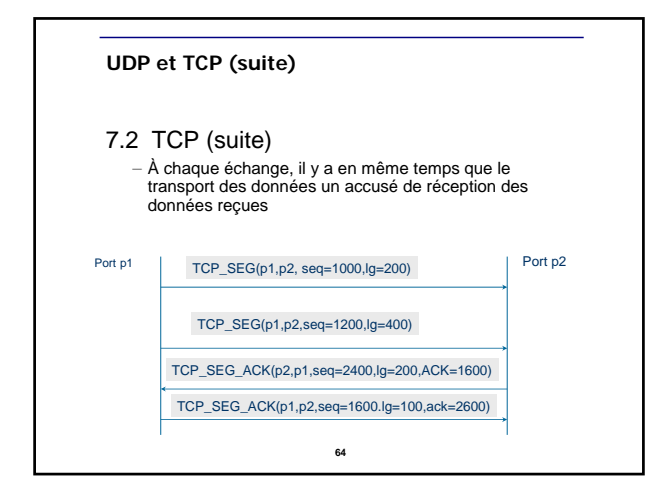

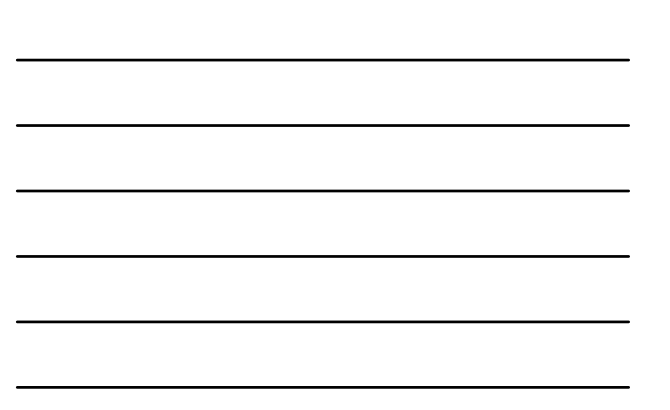

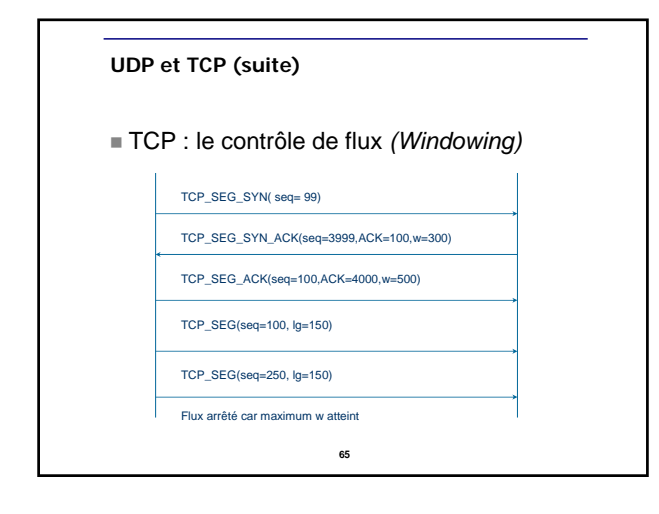

#### **UDP et TCP (suite)**

TCP : le contrôle de flux

- Le <u>ralentissement</u> peut être rapide par échange de w=0<br>oqui oblige le distant à arrêter d'émettre
- Il est possible de donner une notion d'urgence à la remise des données aux couches supérieures par les
- commandes suivantes :
- TCP\_SEG\_PUSH (demande de remise sans utilisation de tampons (buffering) )
- TCP\_SEG\_URG (signifie que les échanges suivants sont à traiter en mode urgent)
- Les déconnexions se font de 2 façons :
	- Mode normal : TCP\_SEG\_FIN -> TCP\_SEG\_ACK
	- Mode anormal : TCP\_SEG\_RST

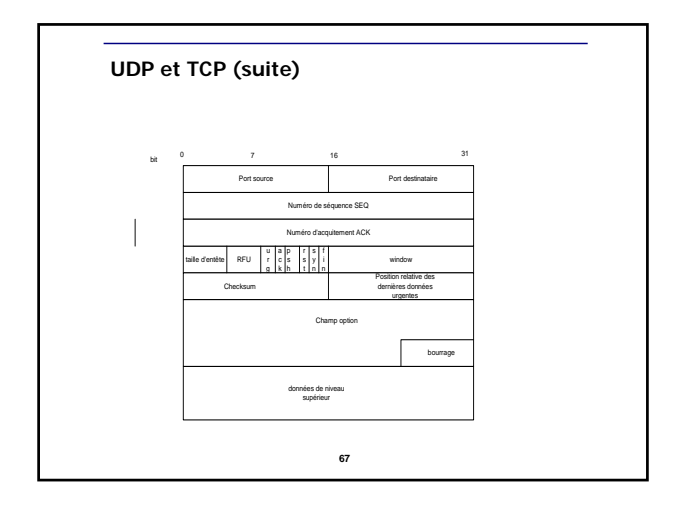

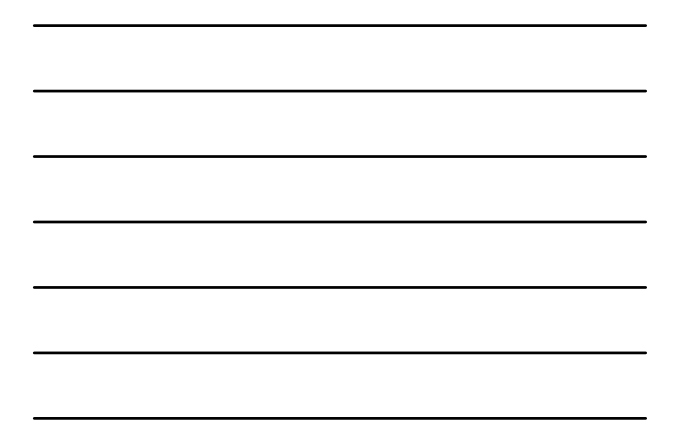

#### **SNMP (Simple Network Management Protocol)**

- Protocole défini par la norme RFC 115 servant à administrer les réseaux et les éléments de réseaux (hôtes, concentrateurs, ponts, routeurs, etc.)
- Chaque élément de réseau possède un agent
	- qui détient des informations sur son état
- Une station de gestion sur le réseau (HP OpenView, Sun NetManager) interroge, configure et reçoit des informations grâce à ce protocole

**68**

# **SNMP (Simple Network Management Protocol, suite)**

- Il existe plusieurs versions de SNMP qui renforcent sa sécurité et ses capacités
	- $\equiv$  SNMPv2
	- $\equiv$  SNMPv3
	- Les informations de chaque élément de réseau sont maintenues dans une MIB (Management Information
	- Base)
		- $M = MIB$
		- $MIB II$
	- MIB propriétaires

# **SNMP (Simple Network Management Protocol, suite)**

SNMP fonctionne avec UDP (ports 160 et 161)

– Les PDU sont : ■ GetRequest

- GetNextRequest
- GetResponse
- SetRequest
- $\blacksquare$  Trap
- **70**

#### **Sécurité**

- TCP/IP en tant que tel ne comporte que peu d'éléments de sécurité
	- C'est aux éléments de réseaux (routeurs, garde-barrières) à mettre en œuvre des éléments de sécurité tels que :
		- Filtrage sur adresses IP ou MAC
		- Filtrage sur les ports UDP/TCP
		- Sélection des applications de couches hautes

**71**

## **Sécurité**

- C'est aussi aux hôtes à intégrer des éléments de sécurité:
	- Réseau privé virtuel (Virtual Private Network ou VPN)
	- SSL (Secure Socket Layer)
	- IPsec

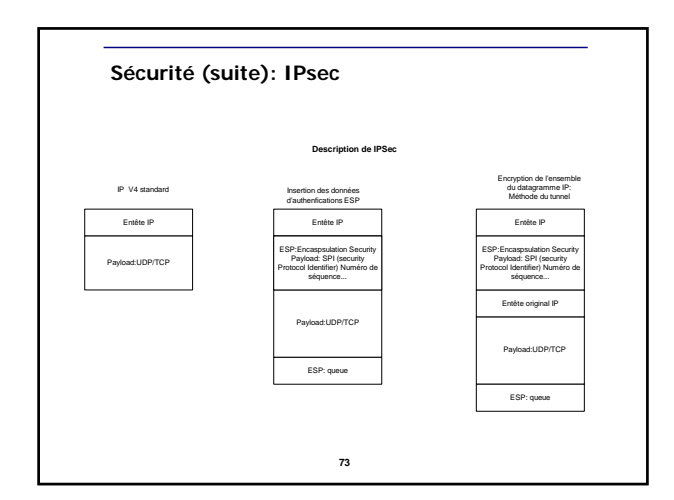

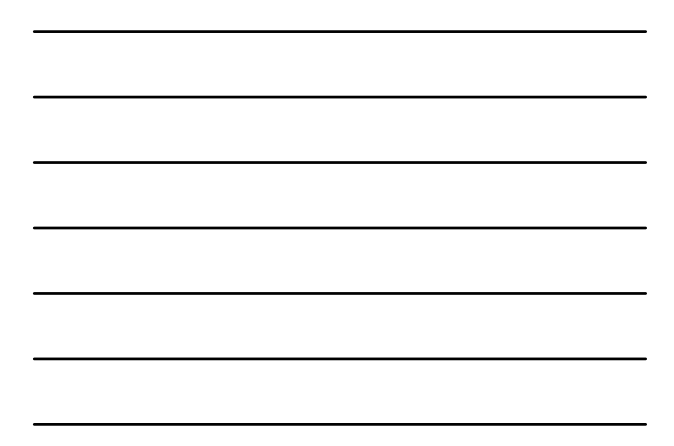

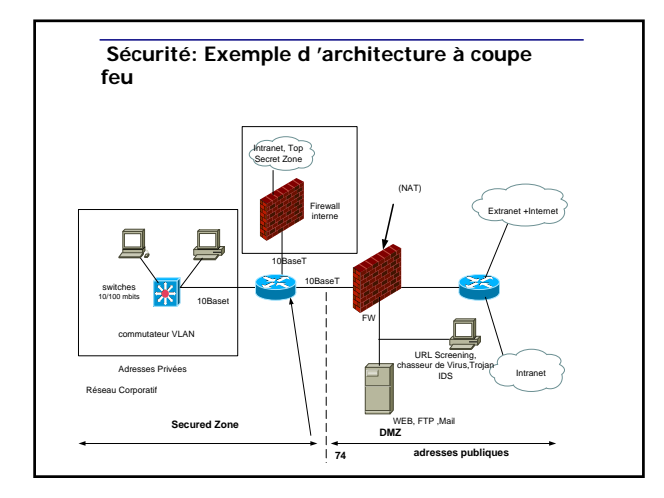

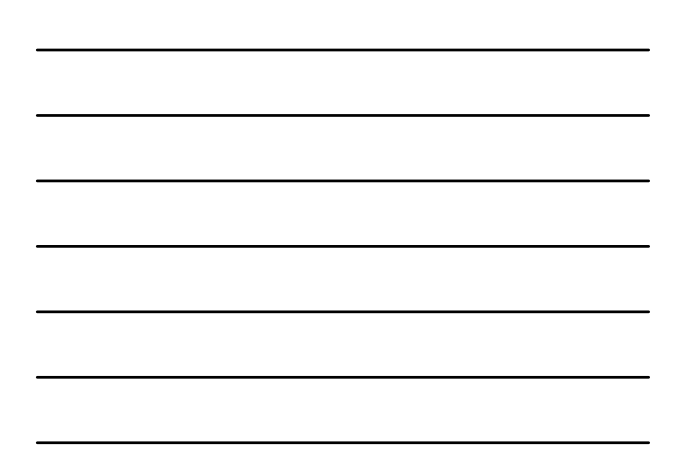

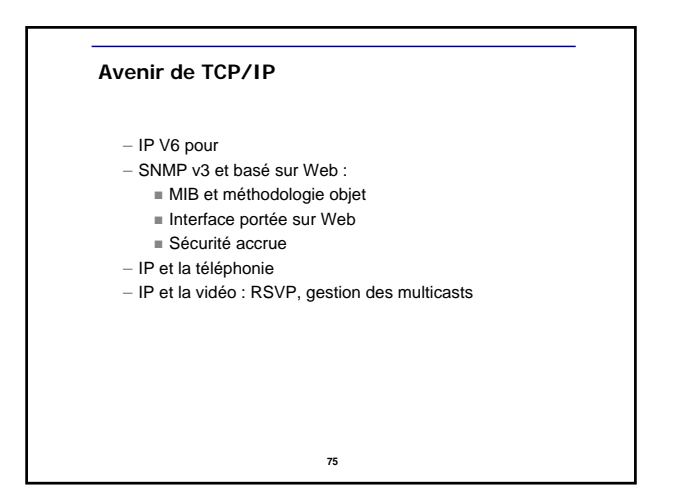

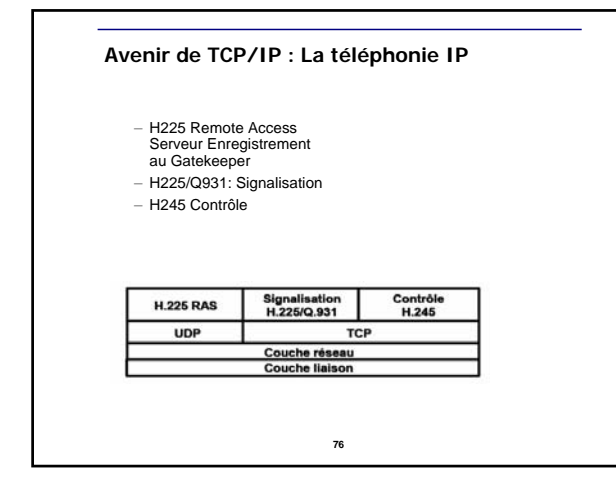

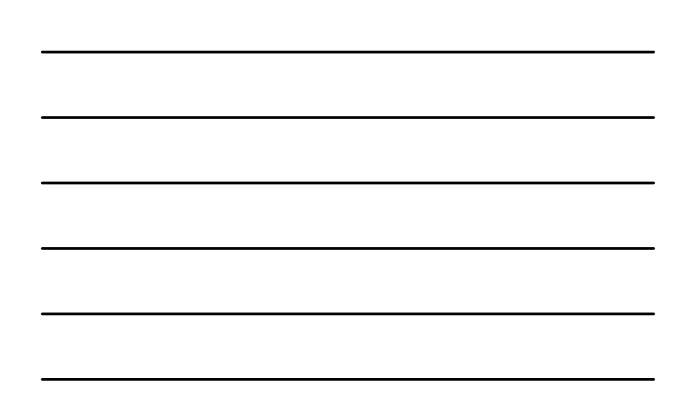

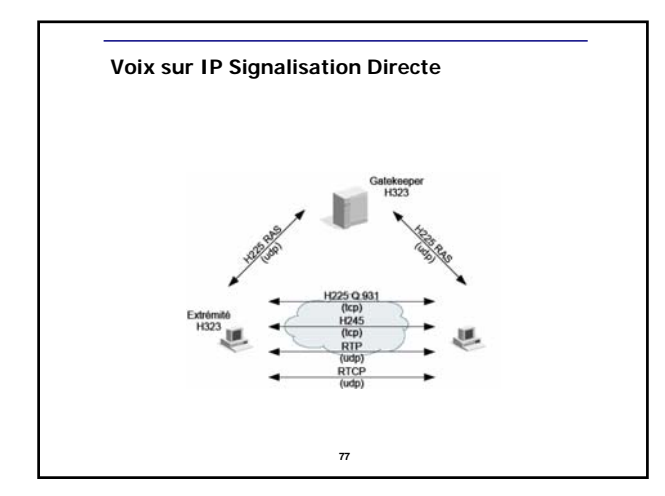

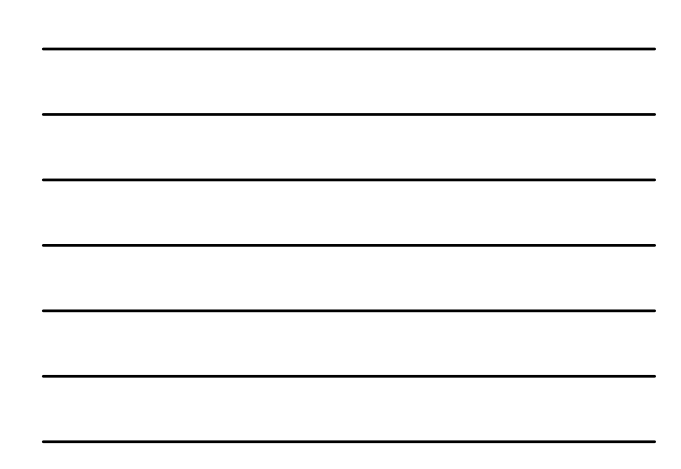

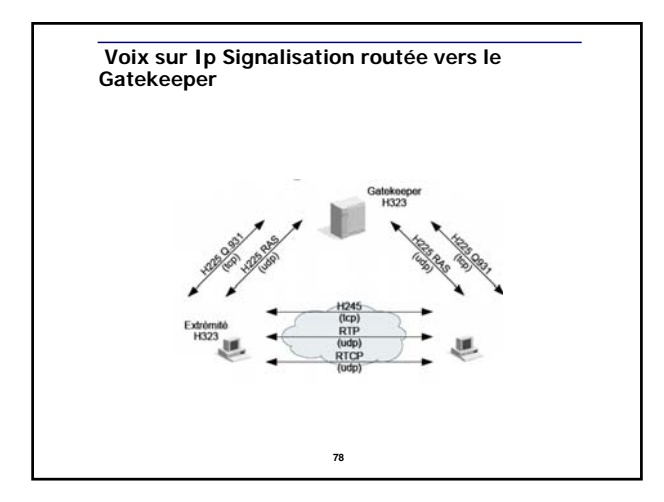

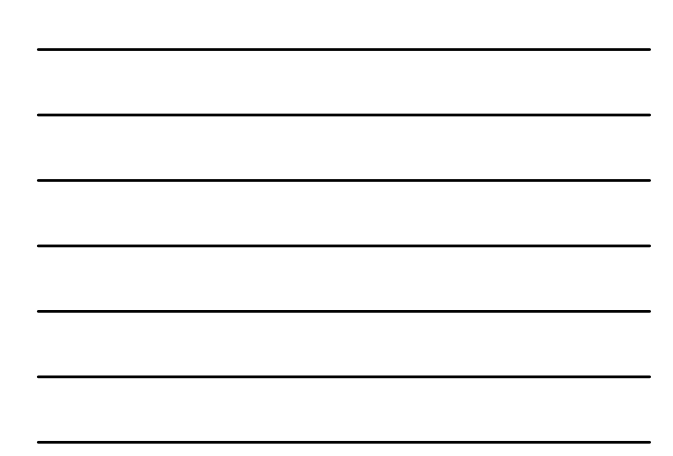

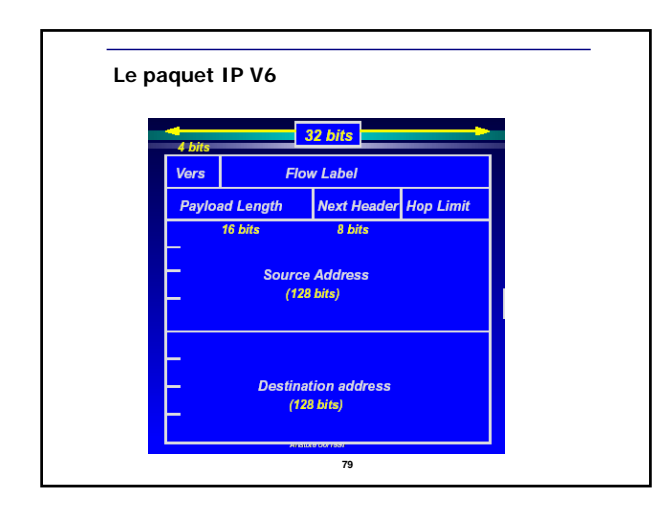

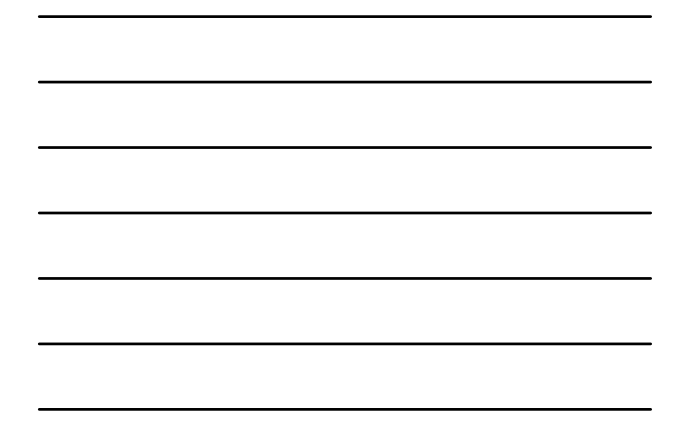

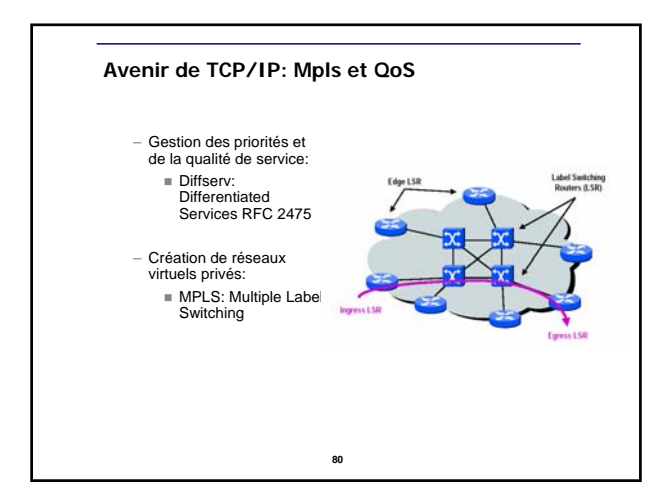

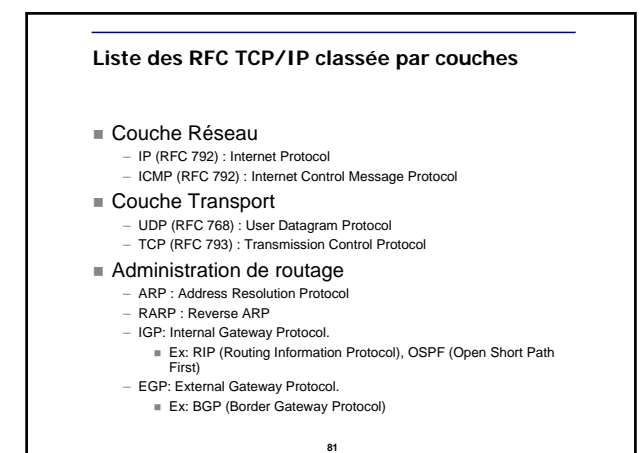

## **Liste des RFC TCP/IP classée par couches**

- Couches Sessions, Présentation et Application
	- TELNET: TELecommunication NETwork (couches 5, 6, 7)
	- XDR : eXternal Data Representation (couche 6)
	- SMTP : Simple Mail Transfer Protocol
	- DNS : Domain Name Service (couche 7)
	- FTP : File Transfer Procotol (couches 5, 6, 7)
	- SNMP : Simple Network Management Protocol (couches 5, 6, 7)
	-
	- RPC : Remote Procedure Call (couches 5, 6, 7) – NFS : Network File System
		- **82**